## **Расписание уроков в 8 классе ГБОУ СОШ с. Новодевичье на16.12.2020г.**

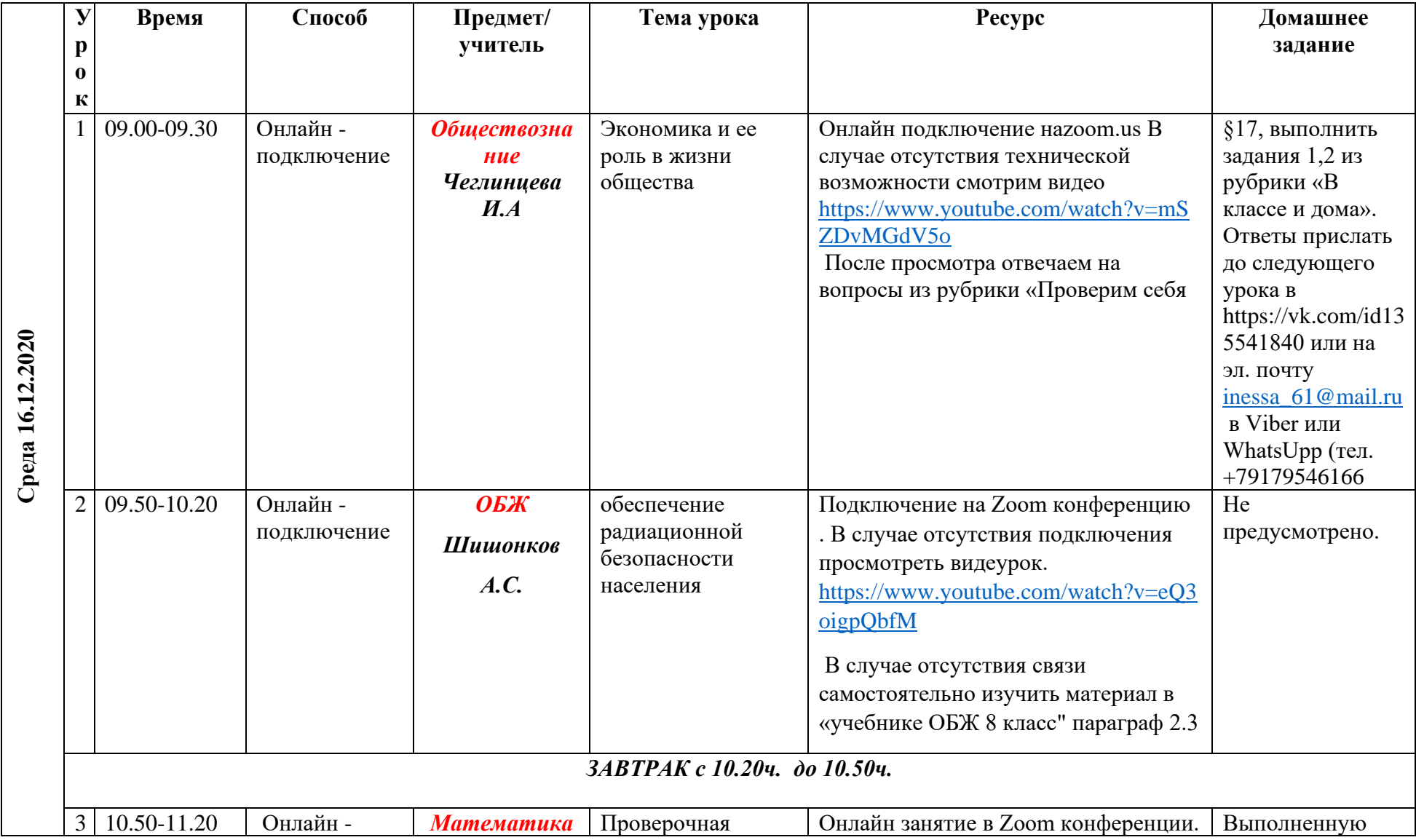

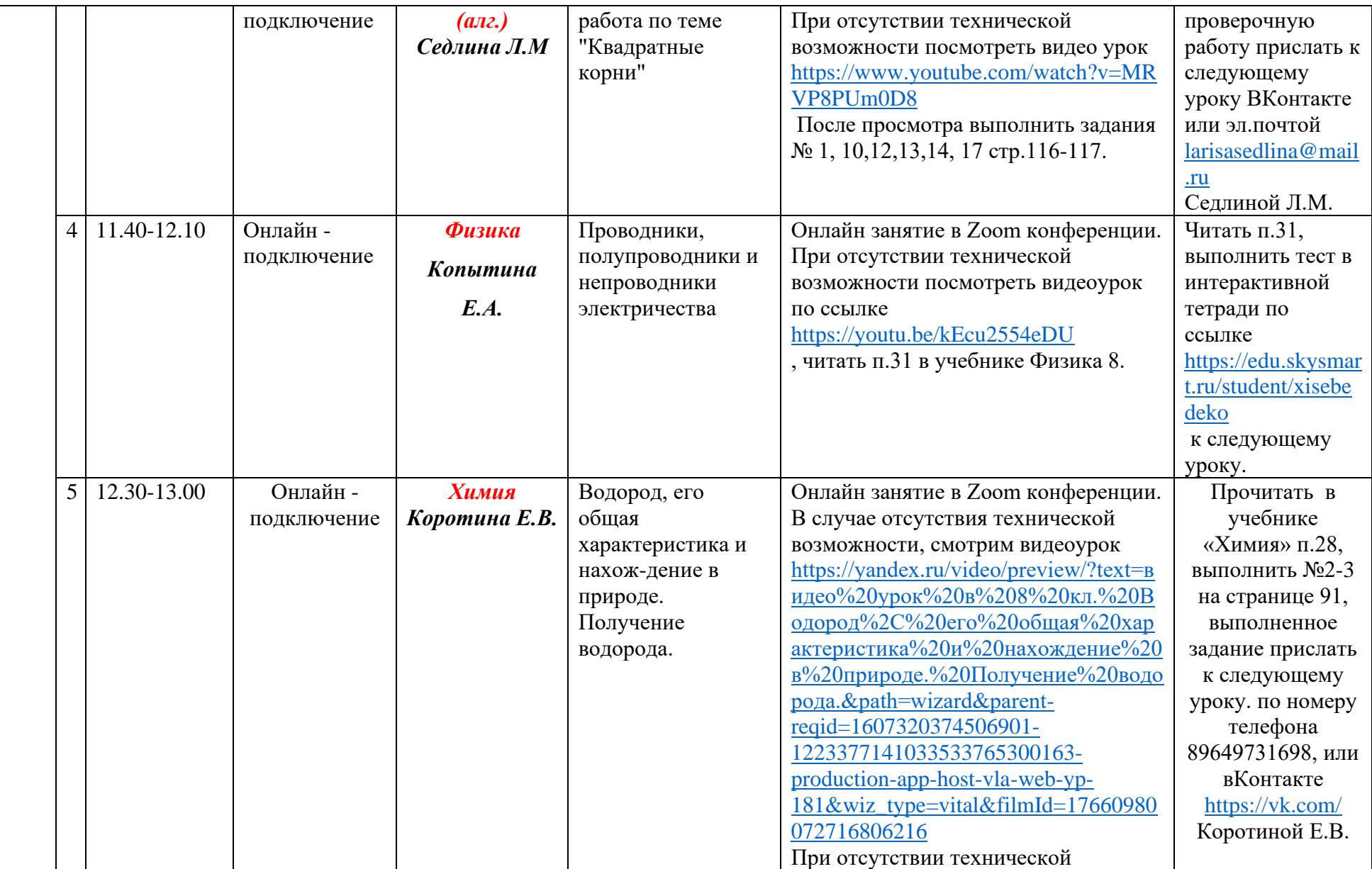

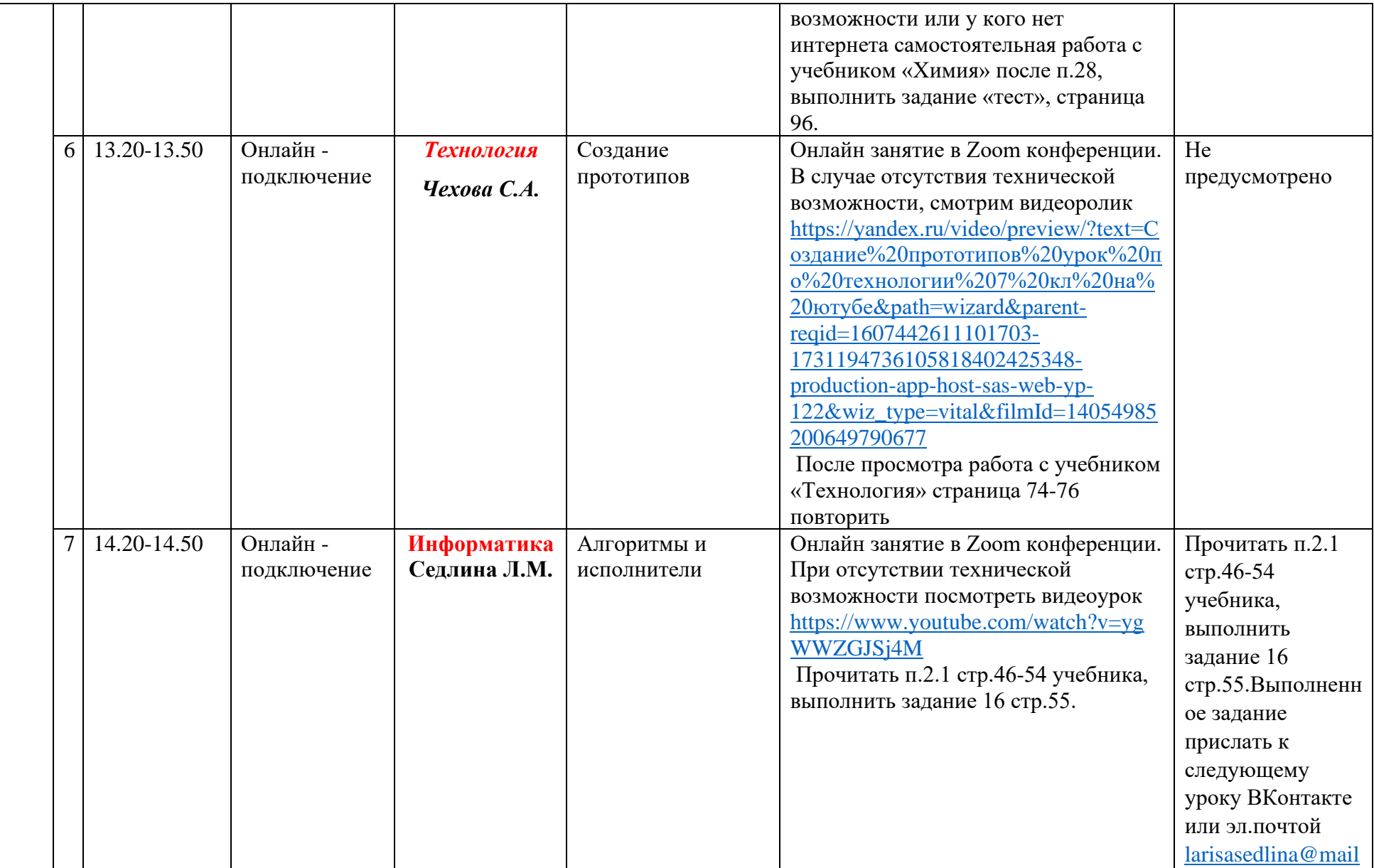

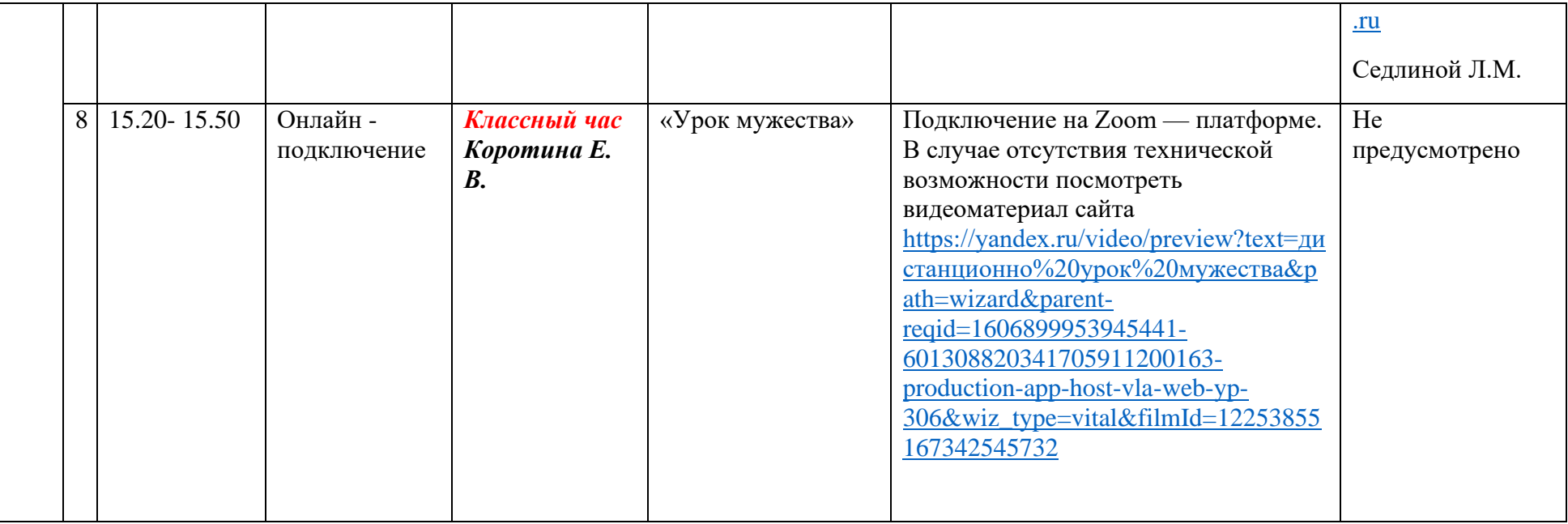